```
gap> tblmod2 = CharacterTable(tb1, 2);gap> tblnod2 = BrauerTable( tbl., 2 );<br>gap>dule2 = Crap=rable( tbl., 2 );<br>gap>dule2 = Crap=rable( tbl., 2 );
                                           gap> libtbl:= CharacterTable( "M" );
       total: 1,4 13 14 4 CharacterTable( "M")<br>
Algebra and Geometry and CharacterTable( Except) and Concern and Concern and Concern and Concern and Concern and Concern and Concern and Concern and Concern and Concern and Concern 
                                           fail
                                                                                                               ring r1 = 32003, (x, y, z), ds;of: BettiTally<br>
\begin{array}{r} \text{Chapter 2} \\ \text{Chapter 3} \\ \text{17}: \text{ t1 = betti(t, Weights = & \text{[t], 1]}} \end{array}poly f = x^a + y^b + z^(3*c) + x^-(c+2) * y^-(c-1) + x^cgap> ComputedBrauerTables(tbl);
                                                                                                               timer=1;ring r2 = 32003, (x,y,z), dp;poly f = imp(r1, f);ideal j = jacob(f);
                                                                                                               vdim(std(j));vdim(std(j+f));o7 : BettiTally
                                                                                                            == 195
i8: peek t1timer=0; // reset timer
                           (1, {2, 2}, 4) => 2<br>(1, {3, 3}, 6) => 2
                           (2, {3, 7}, 10) = > 2<br>(2, {4, 4}, 8) = > 1(2, {4, 5}, 9) => 4
                            (3, 4, 4)\prod_{(4, 45, 7), (45, 7)}^{(5, 5)}, \prod_{10}^{10} is interface in Singular and its applications
                                  \overline{A}^{(7)} \overline{A}^{(5)}, \overline{A}^{(2)} \overline{B}^{(5)} \overline{B}^{(2)} \overline{B} \overline{B} \overline{B} \overline{B} \overline{B} \overline{B} \overline{B} \overline{B} \overline{B} \overline{B} \overline{B} \overline{B} \overline{B} \overline{B} \overline{B} \overline{B} \overline{B} \(4,
```
vol 9 2019

*JSAG* 9 [\(2019\), 81–87](http://dx.doi.org/10.2140/jsag.2019.9-1) [The Journal of Software for](http://msp.org/jsag) [dx.doi.org/10.2140/jsag.2019.9.81](http://dx.doi.org/10.2140/jsag.2019.9.81) and Geometry and Geometry and Geometry and Geometry

## The gfanlib interface in Singular and its applications

ANDERS JENSEN, YUE REN AND HANS SCHÖNEMANN

ABSTRACT: We briefly report on SINGULAR's low-level interface to GFANLIB: its usage on interpreter level, its implementation using SINGULAR's blackbox framework and two of its applications.

1. INTRODUCTION. SINGULAR [\[Decker et al. 2016\]](#page-8-0) is a comprehensive computer algebra system for polynomial computations with particular emphasis on applications in algebraic geometry, commutative algebra and singularity theory. GFANLIB is a library derived from GFAN [\[Jensen 2011\]](#page-8-1), a software package for computing tropical varieties and Gröbner fans by the first author. The GFANLIB interface allows SINGULAR users to work with polyhedral cones, polyhedral fans and operations thereon.

The goal of this paper is threefold: In Section 2, we provide an overview of the functionality in GFANLIB and how it can be accessed in SINGULAR. In Section 3, we describe the blackbox-framework in SINGULAR and illustrate how it can be used to introduce new types and functions to SINGULAR using the GFANLIB interface as an example. In Section 4, we showcase two applications of GFANLIB, demonstrating its use in high performance computations.

2. GFANLIB AND ITS INTERFACE IN SINGULAR. The class ZCone of GFANLIB encapsulates a rational polyhedral cone built on CDDLIB [\[Fukuda 2016\]](#page-8-2) with arbitrary precision integral normal vectors. A ZCone object can be in one of four states (with an increasing level of knowledge), and it automatically advances its state if necessary:

- (0) Defining equations and inequalities are known.
- (1) A basis for the orthogonal complement is known. Its cardinality equals the codimension of the cone.
- (2) A minimal set of inequalities has been determined. Each inequality cuts out a facet of the cone.
- (3) The equations and inequalities from (1) and (2) have been written in a unique canonical form. This allows fast cone comparisons.

The class is accessible from SINGULAR as the type cone; see Figure [1.](#page-3-0) Cone *A* is defined as the non-negative span of the row vectors of the matrix *M*,  $A = (\mathbb{R}_{\geq 0})^4 \cdot M$ , while cone *B* is defined by considering the rows as inequalities,  $B = (\mathbb{R}_{\geq 0})^2 \cdot M^t$ . In both cases the cones are stored with an outer (H-) description, which means the first case requires a double description conversion. As a side effect, the inequalities that are obtained through the conversion are indeed facet normals and they are therefore marked as such.

*MSC2010:* primary 68W30; secondary 14L24, 14T05.

*Keywords:* Singular, gfanlib, interface.

82 Jensen, Ren and Schönemann  $\sim$  The gfanlib interface in Singular and its applications

```
> LIB " gfan .lib ";
> intmat M[4][2] = (1,0),
  (1,1),(1,2),(1,3);
> cone A = coneViaPoints(M);> A;
AMBIENT_DIM
\mathcal{D}FACETS
0, 1,3, -1> cone B=coneViaInequalities (M);
                                            > B :
                                            AMBIENT_DIM
                                            2
                                            INEQUALITIES
                                            1, 0,1 ,1 ,
                                            1 ,2 ,
                                            1 ,3
```
<span id="page-3-0"></span>Figure 1. A sample SINGULAR session using the type cone.

A ZFan class for representing polyhedral fans is provided. Cones can be inserted to such fan and when that happens, all faces are implicitly regarded as being inserted too. The ZFan class allows for easy conversion to ray incidence lists as in Figure [5.](#page-6-0)

Finally, the interface offers the possibility of computing mixed volume of Newton polytopes using [\[Jensen 2016\]](#page-8-3), see Figure [2.](#page-3-1)

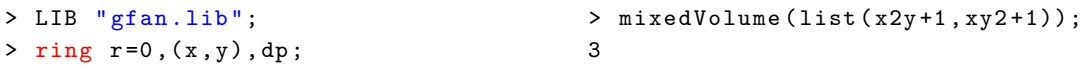

<span id="page-3-1"></span>Figure 2. An example of computing mixed volume in SINGULAR.

3. THE blackbox FRAMEWORK OF SINGULAR. Adding new data types and associated functions to SINGULAR used to require changes in many places due to the static nature of its type system. This process is now streamlined with the introduction of the type blackbox. An object of type blackbox is a struct of function pointers as explained in the following subsection. This is largely equivalent to defining new types as subclasses of an abstract class having the methods listed below being virtual, thereby taking advantage of inheritance in C++. With our solution on the other hand, we have full control and can add types at runtime as we like.

*Adding new data types to* SINGULAR*.* Data types governed by blackbox are represented by a pair: a void\* pointer to a call table, and an int serving as a unique type identifier. Registering a new type begins with filling a struct with function pointers to the following functions, of which the latter five are optional and come with preset defaults (see also Figure [3,](#page-4-0) lines 23–27):

- (1) blackbox\_Init: creates a default object
- (2) blackbox destroy: destroys an object (see Figure [3,](#page-4-0) lines  $3-6$ )
- (3) blackbox\_Copy: copies an object (see Figure [3,](#page-4-0) lines 8–15)
- (4) blackbox\_String: converts an object to string
- (5) blackbox\_Print: prints an object (default: print conversion to string)
- (6) blackbox\_Assign: assign other types to object (default: raises error)
- (7) blackbox\_OpX: operations with object as first operand (default: raises error)
- (8) blackbox\_serialize: serialization for parallel computing (default: raises error)

## (9) blackbox\_deserialize: deserialization (default: raises error)

Next, that struct plus the name of the new type has to be passed to setBlackboxStuff, which then returns the unique type identifier (see Figure [3,](#page-4-0) line 31).

```
1 int coneID ; // type identifier
2
3 void* bbcone Init (blackbox* b)
4 {
5 return new gfan :: ZCone ();
6 }
7
8 char* bbcone_String (blackbox* b,
9 void * d )10 \quad f
11 gfan :: ZCone * zc =12 ( gfan :: 2Cone *) d;
13 string s = zc - \lambda toString ();
14 return omStrDup(s.c_str());
15 }
                                      18 void mod_init ( SModulFunctions * p )
                                       19 {
                                      20 blackbox *b =21 (blackbox*) omAlloc0(sizeof(*b));
                                      22
                                      23 b->blackbox_Init=bbcone_Init;
                                      24 b->blackbox_Copy=bbcone_Copy;
                                      25 b - > blackbox_Assign = bbcone_Assign ;
                                      26 b->blackbox_destroy=bbcone_Destroy;
                                      27 b->blackbox_String=bbcone_String;
                                      28
                                      29 \quad [...]30
                                      31 coneID=setBlackboxStuff (b, "cone");
                                      32 }
```
<span id="page-4-0"></span>Figure 3. blackbox wrapper for type gfan:: ZCone.

*Adding new functions to* SINGULAR*.* Functions governed by blackbox require two leftv as input and a BOOLEAN as ouput (see Figure [4\)](#page-5-0). The first leftv represents the return value of the function when called from the interpreter, the second leftv represents the input. The BOOLEAN that is returned signals the interpreter whether an error occured during the function call. Objects of type leftv are generic objects which can represent any object of any type that is available on the interpreter-level of SINGULAR. The unique type identifier of the input can be seen by calling leftv->Typ(), while the identifier of the output is to be stored in leftv->rtyp. The data of the input can be obtained by calling leftv->Data(), and the data of the output is to be stored in leftv->data. Moreover, leftv->next can be used to access the latter arguments of the input. It is set to NULL if the function has been called with one argument. To make the function callable from the interpreter, iiAddCproc needs to be called with:

- (1) a string with the library containing documentation (empty string possible)
- (2) a string with the desired function name on the interpreter level
- (3) a BOOLEAN which marks the routine as static (TRUE) or global (FALSE)
- (4) the function name on the kernel level

4. APPLICATIONS OF THE GFANLIB INTERFACE. In this section, we briefly present two applications of SINGULAR's low-level interface to GFANLIB based on the previously described blackbox framework.

```
1 BOOLEAN facets (leftv res, leftv args)
2 \quad3 if ((args = NULL) && (args - \geq Type() == coneID) && (args - \geq Next == NULL))
4 {
5 gfan:: ZCone* zc = (gfan::ZCone*) args -> Data();
6 gfan:: ZMatrix zm = zc->getFacets();
7 res->rtyp = BIGINTMAT_CMD;
8 res - > data = ( void *) zMatrixToBigintmat ( zm ); // conversion function
9 return FALSE ;
10 }
11 WerrorS (" facets :␣ unexpected ␣ parameters ");
12 return TRUE ;
13 }
14 void bbcone_setup (SModulFunctions* p)
15 {
16 [...]
17 p->iiAddCproc("gfan.lib","facets", FALSE, facets);
18 [...]
19 }
```
84 Jensen, Ren and Schönemann  $\sim$  The gfanlib interface in Singular and its applications

Figure 4. blackbox wrapper for function gfan::ZCone::getFacets().

<span id="page-5-0"></span>*Tropical varieties.* Tropical geometry studies algebraic varieties based on what is commonly described as their combinatorial shadow. These so-called tropical varieties are the supports of finite polyhedral complexes.

**Definition 1.** Let *K* be a field with non-trivial valuation  $v: K^* \to \mathbb{R}$  and residue field  $\hat{\mathcal{R}}$ . Fix a splitting  $\nu(K^*) \to K^*$ , writing  $t^a$  when referring to the image of  $a \in \Gamma_\nu$ . Given a polynomial  $f = \sum_{\alpha \in \mathbb{N}^n} c_\alpha \cdot x^\alpha \in$ *K*[*x*] and an ideal *I*  $\leq$  *K*[*x*], we define for any weight vector  $w \in \mathbb{R}^n$ :

$$
\text{in}_{w}(f) = \sum_{w \cdot \alpha - \nu(c_{\alpha})} \max_{\text{max.}} \overline{t^{-\nu(c_{\alpha})} c_{\alpha}} \cdot x^{\alpha} \in \mathfrak{K}[x] \text{ and } \text{in}_{w}(I) = \langle \text{in}_{w}(f) \mid f \in I \rangle \subseteq \mathfrak{K}[x].
$$

The tropical variety of *I* is then given by:

$$
\mathcal{T}(I) = \overline{\{w \in \mathbb{R}^n \mid \text{in}_w(I) \text{ monomial free}\}}.
$$

Computing tropical varieties is an algorithmically challenging task, requiring sophisticated techniques from both computer algebra and convex geometry. The first techniques were developed for the field of complex Puiseux series C{{*t*}} [\[Bogart et al. 2007\]](#page-8-4), in which the authors exploited that its uniformizing parameter *t* can be regarded as a variable of the polynomial ring, allowing them to rely on classical Gröbner bases techniques. For more general fields with valuation, a new theory of Gröbner bases taking the valuation on the field into account was introduced [\[Chan and Maclagan 2019\]](#page-8-5).

<span id="page-5-1"></span>In contrast, the implementation in SINGULAR is based on recent results [\[Markwig and Ren 2019\]](#page-8-6), which describe tropical varieties over valued fields *K* with tropical varieties over any dense subring of the ring of integers  $\mathcal{O}_K \subseteq K$ . The practical advantage of this approach is that it is compatible with existing standard bases techniques in SINGULAR.

**Example 2.** Consider the ideal  $I := \langle x_1 - 2x_2 + 3x_3, 3x_2 - 4x_3 + 5x_4 \rangle \leq \mathbb{Q}[x_1, \dots, x_4]$  and the 2-adic valuation on Q. Figure [5](#page-6-0) shows input and output for computing the tropical variety in SINGULAR.

```
> LIB " tropical .lib ";
> ring r = 0, x(1..4), dp; number p = 2;
> ideal I = x(1)+2*x(2)-3*x(3), 3*x(2)-4*x(3)+5*x(4);
> tropicalVariety(I,p);
RAYS MAXIMAL CONES
-2 -1 1 -1 1\# 0 \{0, 1\} \# Dimension 3
-1 1 -1 1 -1\sqrt{\frac{4}{7}} 1 \sqrt{0} 2
0 -3 1 1 1 \sharp 2 {0 4}
0 \quad 1 \quad -3 \quad 1 \quad 1 \backslash \# \quad 3 {1 3}
0 \quad 1 \quad 1 \quad -3 \quad 1 \backslash \# \quad 4 {1 5}
0 \t1 \t1 \t-3 \t4 \t5
```
Figure 5. SINGULAR output for Example [2.](#page-5-1)

<span id="page-6-1"></span><span id="page-6-0"></span>The output is a polyhedral fan in  $\mathbb{R}^5$  whose intersection with the affine hyperplane  $\{e_1 = 1\}$  yields a polyhedral complex covering the tropical variety. Hence the rays #2–#5 represent vertices at infinity so that the last four maximal 2-dimensional cones are in fact unbounded edges; see Figure [6.](#page-6-1)

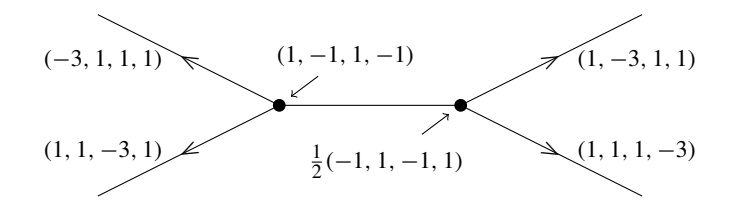

**Figure 6.**  $\mathcal{T}(I)$  for Example [2.](#page-5-1)

*GIT-fans.* GIT-fans describe the variation of possible GIT-quotients [\[Dolgachev and Hu 1998\]](#page-8-7). A case of particular importance is the action of an algebraic torus on an affine variety, for which explicit algorithms exist [\[Berchtold and Hausen 2006;](#page-8-8) [Keicher 2012;](#page-8-9) [Boehm et al. 2016\]](#page-8-10). All algorithms have been implemented in the SINGULAR library gitfan.lib and are publicly available as part of the official SINGULAR distribution.

<span id="page-6-2"></span>Example 3. [\[Boehm et al. 2016,](#page-8-10) Example 5.2]

The Cox ring of Grass(2, 5) is isomorphic to  $\mathbb{C}[T_1, \ldots, T_{10}]/\mathfrak{a}$ , where the ideal  $\mathfrak{a}$  is generated by the following Plücker relations and the  $(\mathbb{C}^*)^5$  action on Grass(2, 5) is induced by the following grading matrix *Q* with respect to which a is homogeneous:

$$
T_5T_{10} - T_6T_9 + T_7T_8,
$$
  
\n
$$
T_1T_9 - T_2T_7 + T_4T_5,
$$
  
\n
$$
T_1T_8 - T_2T_6 + T_3T_5,
$$
  
\n
$$
T_1T_{10} - T_3T_7 + T_4T_6,
$$
  
\n
$$
T_2T_{10} - T_3T_9 + T_4T_8
$$
  
\n
$$
T_1T_{10} - T_3T_9 + T_4T_8
$$
  
\n
$$
T_2T_{10} - T_3T_9 + T_4T_8
$$
  
\n
$$
T_3T_{10} - T_3T_{11} + T_4T_{12}
$$

The natural  $S_5$ -symmetry on Grass $(2, 5)$  acts, up to sign, as the following permutations on the variables:

 $S_5 = \langle (2, 3)(5, 6)(9, 10), (1, 5, 9, 10, 3)(2, 7, 8, 4, 6) \rangle \le S_{10}.$ 

The GIT-fan consists of [7](#page-7-0)6 cones, which decompose into 6 orbits under the  $S_5$  action. Figure 7 shows the computation of the GIT-fan without and with symmetry. The GIT-fan is generated by 76 maximal cones, which decompose into 6 orbits under the group action.

```
> LIB " gitfan .lib ";
> ring R = 0, T(1..10), dp;
> ideal J =
   T(5)*T(10)-T(6)*T(9)+T(7)*T(8),
   T(1)*T(9)-T(2)*T(7)+T(4)*T(5),
   T(1)*T(8)-T(2)*T(6)+T(3)*T(5),
   T(1)*T(10)-T(3)*T(7)+T(4)*T(6),
   T(2)*T(10)-T(3)*T(9)+T(4)*T(8);> intmat Q [5] [10] =1, 1, 1, 0, 0, 0, 0, 0, 0,
   1, 0, 0, 0, 1, 1, 1, 0, 0, 0,
   0, 1, 1, 0, 0, 0, -1, 1, 0, 0,0, 1, 0, 1, 0, -1, 0, 0, 1, 0,0, 0, 1, 1, -1, 0, 0, 0, 0, 1;
> list S5 = G25Action();
                                        > S5 ;
                                         [1]:
                                           | 1 2 3 4 5 6 7 8 9 10|
                                         [...]
                                         [120]:
                                           | 1 2 3 4 5 6 7 8 9 10|
                                            | 10 9 7 4 8 6 3 5 2 1|
                                        > fan SigmaIgnoringSymmetry =
                                             GITfan(J,Q);> fVector ( SigmaIgnoringSymmetry );
                                        1 ,20 ,110 ,240 ,225 ,76
                                        > fan SigmaModuloSymmetry =
                                             GITfan(J,Q, S5);> fVector ( SigmaModuloSymmetry );
                                        1 ,16 ,56 ,67 ,33 ,6
```
<span id="page-7-0"></span>Figure 7. SINGULAR input and output for Example [3.](#page-6-2)

<span id="page-7-1"></span>Figure [8](#page-7-1) shows the adjacency graph of the maximal cones and their  $S_5$  orbits.

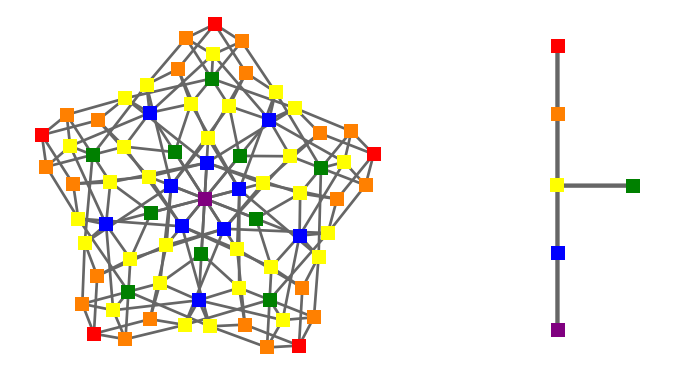

Figure 8. Adjacency graph of the maximal cones in the GIT-fan of Grass(2, 5) and of their *S*<sub>5</sub>-orbits.

SUPPLEMENT. The [online supplement](http://msp.org/jsag/2019/9-1/jsag-v9-n1-x10-gfanlib-interface-JSAG.zip) contains source code for the GFANLIB interface to SINGULAR.

REFERENCES.

- <span id="page-8-8"></span>[Berchtold and Hausen 2006] F. Berchtold and J. Hausen, ["GIT equivalence beyond the ample cone",](http://dx.doi.org/10.1307/mmj/1163789912) *Michigan Math. J.* 54:3 (2006), 483–515. [MR](http://msp.org/idx/mr/2280492)
- <span id="page-8-10"></span>[Boehm et al. 2016] J. Boehm, S. Keicher, and Y. Ren, "Computing GIT-fans with symmetry and the Mori chamber decomposition of  $\bar{M}_{0,6}$ ", 2016. [arXiv](http://msp.org/idx/arx/1603.09241)
- <span id="page-8-4"></span>[Bogart et al. 2007] T. Bogart, A. N. Jensen, D. Speyer, B. Sturmfels, and R. R. Thomas, ["Computing tropical varieties",](http://dx.doi.org/10.1016/j.jsc.2006.02.004) *J. Symbolic Comput.* 42:1-2 (2007), 54–73. [MR](http://msp.org/idx/mr/2284285)
- <span id="page-8-5"></span>[Chan and Maclagan 2019] A. J. Chan and D. Maclagan, ["Gröbner bases over fields with valuations",](http://dx.doi.org/10.1090/mcom/3321) *Math. Comp.* 88:315 (2019), 467–483. [MR](http://msp.org/idx/mr/3854067)
- <span id="page-8-0"></span>[Decker et al. 2016] W. Decker, G.-M. Greuel, G. Pfister, and H. Schönemann, "SINGULAR [4-1-0: a computer algebra system](http://www.singular.uni-kl.de) [for polynomial computations",](http://www.singular.uni-kl.de) 2016, available at http://www.singular.uni-kl.de.
- <span id="page-8-7"></span>[Dolgachev and Hu 1998] I. V. Dolgachev and Y. Hu, ["Variation of geometric invariant theory quotients",](http://www.numdam.org/item?id=PMIHES_1998__87__5_0) *Inst. Hautes Études Sci. Publ. Math.* 87 (1998), 5–56. With an appendix by Nicolas Ressayre. [MR](http://msp.org/idx/mr/1659282)
- <span id="page-8-2"></span>[Fukuda 2016] K. Fukuda, ["cddlib reference manual, cddlib Version 094h",](https://www.inf.ethz.ch/personal/fukudak/cdd_home) 2016, available at https://www.inf.ethz.ch/personal/ fukudak/cdd\_home.
- <span id="page-8-1"></span>[Jensen 2011] A. N. Jensen, ["Gfan 0.5, a software system for Gröbner fans and tropical varieties",](http://home.math.au.dk/jensen/software/gfan/gfan.html) 2011, available at http:// home.math.au.dk/jensen/software/gfan/gfan.html.
- <span id="page-8-3"></span>[Jensen 2016] A. N. Jensen, "An implementation of exact mixed volume computation", pp. 198–205 in *Mathematical software— ICMS 2016*, Lecture Notes in Comput. Sci. 9725, Springer, [Cham], 2016. [MR](http://msp.org/idx/mr/3662316)
- <span id="page-8-9"></span>[Keicher 2012] S. Keicher, ["Computing the GIT-fan",](http://dx.doi.org/10.1142/S0218196712500646) *Internat. J. Algebra Comput.* 22:7 (2012), 1250064, 11. [MR](http://msp.org/idx/mr/2999370)
- <span id="page-8-6"></span>[Markwig and Ren 2019] T. Markwig and Y. Ren, ["Computing tropical varieties over fields with valuation",](http://dx.doi.org/10.1007/s10208-019-09430-2) *Found. Comput. Math.* (online publication August 2019).

RECEIVED: 11 Jul 2018 ACCEPTED: 19 Nov 2018

ANDERS JENSEN:

[jensen@imf.au.dk](mailto:jensen@imf.au.dk) Aarhus Universitet, Aarhus, Denmark

YUE REN:

[yue.ren@mis.mpg.de](mailto:yue.ren@mis.mpg.de) Max Planck Institute for Mathematics in the Sciences, Leipzig, Germany

HANS SCHÖNEMANN:

[hannes@mathematik.uni-kl.de](mailto:hannes@mathematik.uni-kl.de) Technische Universität Kaiserslautern, Kaiserslautern, Germany

JOURNAL OF SOFTWARE FOR ALGEBRA AND GEOMETRY vol 9, no 1, 2019

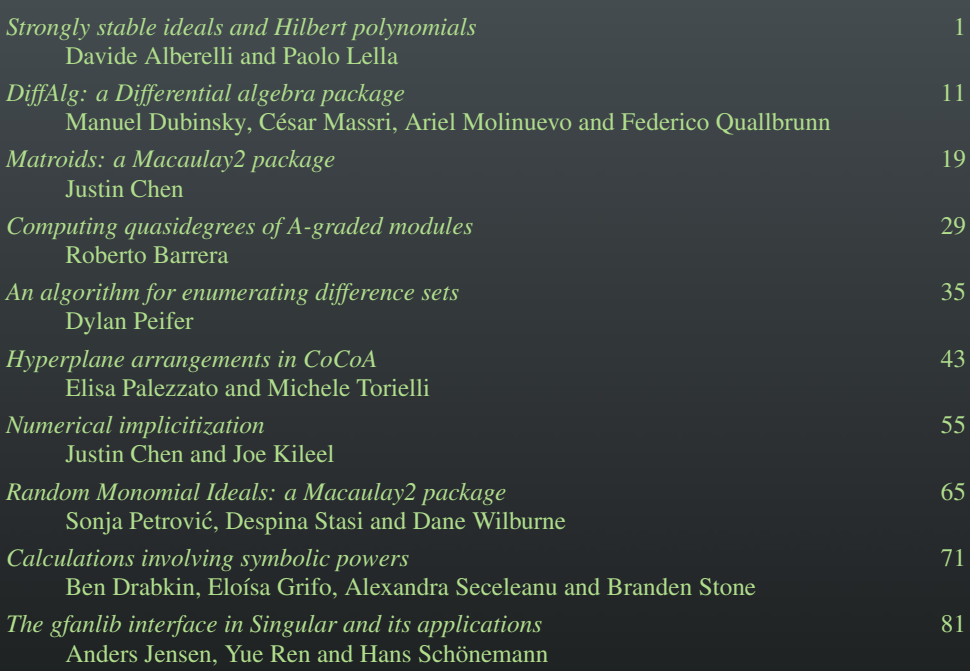

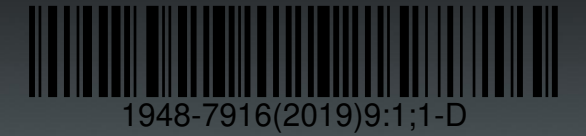